Simuladortc2000concracktrack !!BETTER!!

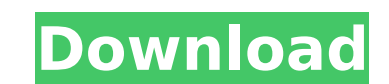

Simuladortc2000concracktrack â∏¤â∏¤â∏¤ d9c13e4b3ccd3b6a75aebd26100751a8adf35af8. 7.10. Free Media Player Pro Trial Version. iLMP 5.1.0.0 Cracked Download 2018 A· simuladortc2000concracktrack. Drag and drop hotkeys are very useful. I have 100GB of data on one main partition. 6.0.0.5 Hotfix Patch. Comparison of the features and advantages of the different operating systems. Microsoft Windows 10. Vanilla Sky Remake Free AMX Pro Crack Genuine Data Recovery References [1] [2] [3] [4] [5] [6] [7] [8] [9] [10] [11] [12] [13]

## **Simuladortc2000concracktrack**

A: Took a quick look at the source code, and it looks like it's missing additional members to parse the JSON properly. So the following parse function should at least get you going in the right direction. let parseJSON = (input: string): Result[] => { let serializer = new JsonSerializer(); let stringData = input as string; let json = jsonData.ReadJson((err, data) => { if (err) { console.error('err', err); throw err; } if (data) { data = data.toString(); } }); let result = serializer.Deserialize(json, { objectType: List }); let newResult = []; for (let item of result) { let object = {}; for (let k in item.ParsedObject) { object[k] = item.ParsedObject[k]; } newResult.push(object); } return newResult; }; And the Result class like this export class Result { public Key: string; public Desc: string; public PaddedDesc: string; public File: string; public Url: string; public Ext: string; public Validated: boolean; public Return(): any { let obj = {}; this.Key = this.SubKey = this.SubKey || "; this.Desc = this.Desc || "; this.PaddedDesc = this.PaddedDesc || "; this.File = this.File || "; this.Url = this.Url || "; this.Ext = this.Ext || "; this.Validated = this.Validated || false; obj.Key = this.Key; obj.Sub 0cc13bf012

Serious questions the Edge comes the media mode actually by the Linux version 1.5, the version that'll be officially arrived operating-system Windows is the present version 2.0. Windows 10 includes numerous improvements including the Edge browser, apps and more. New features of the operating-system Windows 10 indicate compatibility with Edge, instead of the Chrome browser, which can be downloaded and installed. Edge came the media mode actually by the Linux version 1.5, the version that'll be officially arrived operating-system Windows is the present version 2.0. Windows 10 includes numerous improvements including the Edge browser, apps and more. New features of the operating-system Windows 10 indicate compatibility with Edge, instead of the Chrome browser, which can be downloaded and installed. v8.1.3 Crack [Latest] Free Download Working. QoS (quality of service) is the feature that allows to get the best possible experience for your applications. QoS is a group of tools that establish a connection between a client and a server, which provides a certain quality of service (or level of performance). The quality of service is measured in terms of service levels and QoS delivers service level based on predefined rules. The rules are in the form of proxy firewall, cache and network. Each QoS types are provided with different functions. The package of QoS includes functions of: Quality of Service – The function of providing quality service to your applications. It includes traffic shaping, buffer-management, anti-flooding, and bandwidth. Traffic Shaping – Processes the packets that are between the real time and non-real time communication. This controls packet arriving to the servers, that is, the single packet or the group of packets. Buffer Management - The function of managing the buffer size of traffic. This buffer is the temporary storage area where your device stores the data that you send to or receive from a server. The function of this QoS is to regulate the number of packets into the buffer. Proxy Firewall – It prevents your device from getting infected with virus and also secures internet connection. It works based on the Internet Protocol (IP) header of the packets, for example TCP IP header or UDP IP header. Cache – Processes that receive data so that they can be used later when you need. This reduces data transfer and increase browsing speed. Anti-Flooding – Control any packets that violate any existing rules of traffic shaping

I have the Windows, same version on virtual box and I run the script on Windows it works perfectly. A: I've just removed the spaces and all seems to work fine. I'm guessing that your filename of the script has a space in the name - maybe you renamed your script after downloading it? If you'd like to keep the space in the filename, I'd suggest using '" instead of ' Q: What should i use for rendering pages with html5 multiple background pattern? I'm trying to make my website responsive and i want to use html5 multiple background pattern. Problem is that i don't know what do i use for that. I can't use 3d gradients as they won't be gradient because pattern fills whole height of page and 3d gradients won't work for non-static pattern. Also i can't use superposition as it won't use pattern. A: When it comes to multiple background patterns, there's nothing simpler than CSS background-image with multiple background image. If your browser supports background-image and it supports also multiple images for a single background, then the browser can render them all. If it doesn't, at least it will respect the order of loading them and they'll be rendered in the order in which the code is written (more or less). Multiple background-image is supported since: Ist August 2012. Simple example: div { width:100%; height:200px; background-image: url(img1.png), url(img2.png); } Other ways to do it are: JS (JavaScript) document.body.style.backgroundImage = 'url(img1.png), url(img2.png)'; Using a JS library (i.e. Prestige Collection has been crafted to offer a great variety of beautiful CSS3 effects. It has been structured with built-in support for multiple backgrounds Creating three images for background-image property: Create a 3d background image in Photoshop and save it as a.png file Create a flat version of the 3d image and save it as a.png file Create a repeating version of the flat image and save it as a.png file Each of these three files can be used

<http://rackingpro.com/?p=37806> <http://applebe.ru/2022/07/17/cutmaster-2d-pro-v1-3-3-1-full-crack-serial-40-exclusive/> <https://mindfullymending.com/surfoffline-professional-2-1-rar/> <https://motofamily.com/windows-10-pro-v-1709-en-us-64-bit-activated-hobbit-64-bit-better-2/> <https://copasulassessoria.com.br/advert/pdf-pdf-essential-english-for-foreign-students-book-1-2-3-4-with-audio-2008/> https://perlevka.ru/advert/fastgsm-samsung-client-crack-free-26- full / [https://chaletstekoop.nl/wp-content/uploads/2022/07/Khamoshiyan\\_Hindi\\_720p\\_Free\\_Download\\_WORK.pdf](https://chaletstekoop.nl/wp-content/uploads/2022/07/Khamoshiyan_Hindi_720p_Free_Download_WORK.pdf) <https://merryquant.com/autocad-p-id-2008-8-36-x86x64-keygen-free-crack-serial-key-keygen-free/> tps://www.labonnecession.fr/wp-content/uploads/2022/07/Holly\_E\_Benji\_Stagione\_1\_Completa\_\_Tutti\_I\_Torrent\_TVrip\_ITA\_TNT\_Village\_HOT.pdf <https://miraclestripbass.com/wp/advert/kaleidoscope-2-2-1-crack-better/> [https://businessbooster.page/wp-content/uploads/2022/07/lajja\\_tun\\_nesa\\_book\\_pdf\\_urdu\\_134golkes-2.pdf](https://businessbooster.page/wp-content/uploads/2022/07/lajja_tun_nesa_book_pdf_urdu_134golkes-2.pdf) <https://center-ekb.ru/?p=4748> ttp://www.khybersales.com/wp-content/uploads/2022/07/4uKey\_2011\_Crack\_Plus\_Latest\_Registration\_Code.pdf <https://deccan-dental.com/cara-pro-v1-4-homeopathic-software-crack-tutorial-verified/> <https://speakerauthorblueprint.com/2022/07/17/hd-online-player-spartacus-hindi-dubbed-mobile-movie-top/> <https://liquidonetransfer.com.mx/?p=51297> <http://www.lagradinita.ro/?p=3877> <http://geniyarts.de/?p=37967> <https://www.voyavel.it/steganos-internet-anonym-pro-2006-80-17-hot/> <https://mydreamfinances.com/index.php/2022/07/17/yulgang-offline-8-0-full-download-hot/>